# **Compito di Fondamenti di Informatica**

*a.a. 2021/2022 – 06 febbraio 2023*

## **Tutte le risposte devo essere adeguatamente commentate.**

### *Esercizio 1 (5 punti)*

Estrarre dalla seguente tabella di verità la forma proposizionale corrispondente alla colonna \*. In seguito, semplificare la forma proposizionale ottenuta. Non è considerato valido estrarre direttamente la forma proposizionale semplificata dalla tabella.

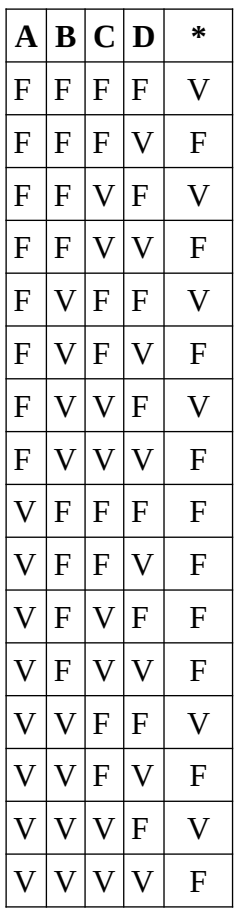

### *Esercizio 2 (5 punti)*

Siano Mxy, Dxy e Cx le formule atomiche corrispondenti a "x è maestro di y", "x è discepolo di y" e "x è cintura nera". Tradurre le proposizioni che seguono in forma logica, usando le costanti predicative indicate sopra. È possibile definire nuove costanti individuali ma non ulteriori costanti predicative.

- a) Carla non è cintura nera
- b) Luigi è il maestro di Carla e Michele
- c) Una persona è maestro di un altra se e solo se la seconda è discepolo della prima
- d) Tutti i maestri sono cinture nere
- e) Tutti i maestri sono anche discepoli

Specificare inoltre un modello che renda vere tutte le formule e che abbia un dominio costituito da almeno 5 elementi.

## *Esercizio 3 (5 punti)*

Determinare la rappresentazione in memoria della immagine di 3x3 pixel qui a lato, usando una codifica a scala di grigi con 8 bit per pixel.

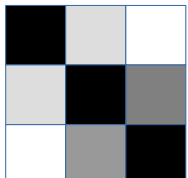

# *Esercizio 4 (5 punti)*

Scrivere un programma per il LMC che prende in input una sequenza di numeri e produce in output la stessa sequenza con gli elementi in posizione pari e in posizione dispari scambiati. Se l'input è la sequenza 10 4 8 5 0 19 …. l'output sarà 4 10 5 8 19 0. Il programma prosegue per sempre la sua esecuzione senza terminare mai.

# *Esercizio 5 (5 punti)*

Si descrivano gli stati di un processo in un sistema operativo, sia nel caso di una politica preemptive che nonpreemptive.

# *Esercizio 6 (5 punti)*

Nel linguaggio HTML:

- a) si descrivano i tag utilizzati per la realizzazione di elenchi puntati e numerati;
- b) si faccia un esempio HTML di un elenco numerato con 4 elementi;
- c) si progetti una classe CSS che inserisca lo sfondo di colore giallo e si mostri l'utilizzo della classe nell'elenco numerato del punto precedente inserendo lo fondo giallo nel secondo elemento.